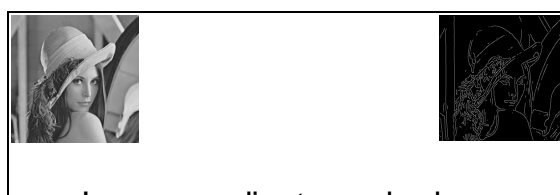

#### Image gradients and edges

Thurs Sept 3 Prof. Kristen Grauman

UT-Austin

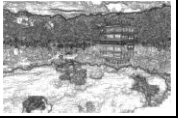

#### Last time

- Various models for image "noise"
- Linear filters and convolution useful for
	- Image smoothing, remov ing noise
		- Box filter • Gaussian filter
		- Impact of scale / width of smoothing filter
- Separable filters more efficient
- Median filter: a non-linear filter, edge-preserving

#### Image filtering

- Compute a function of the local neighborhood at each pixel in the image
	- Function specif ied by a "f ilter" or mask say ing how to combine v alues f rom neighbors.
- Uses of filtering:
	- Enhance an image (denoise, resize, etc)
	- Extract inf ormation (texture, edges, etc) – Detect patterns (template matching)
- **Today**

Adapted from Derek Hoiem

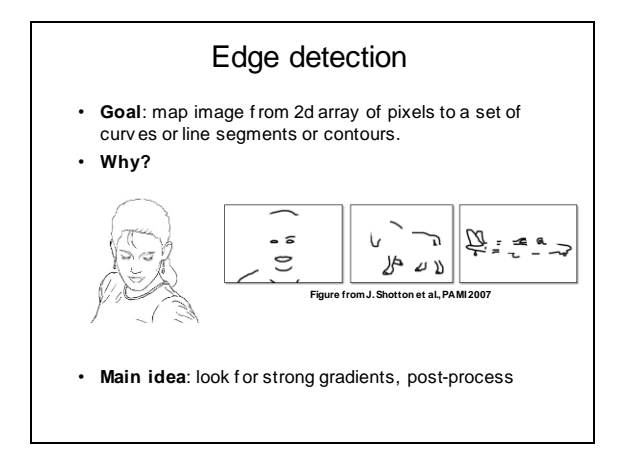

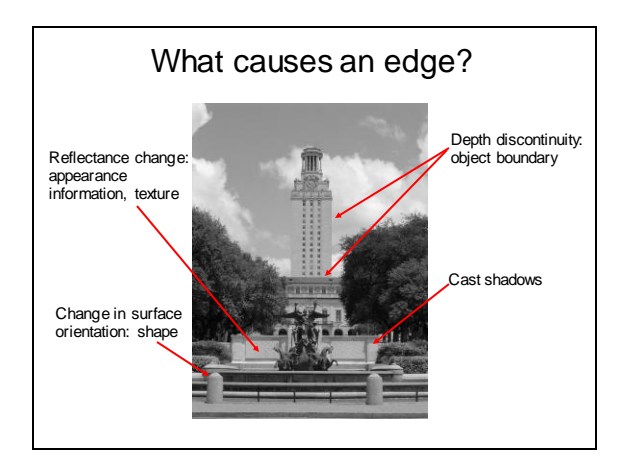

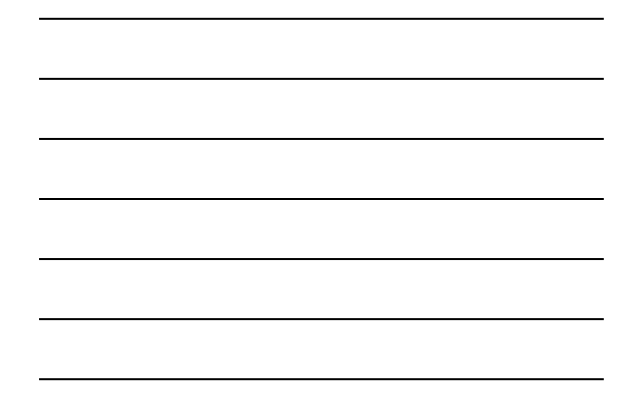

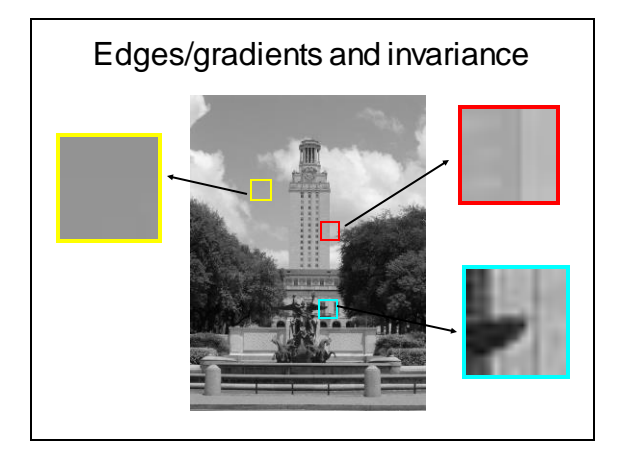

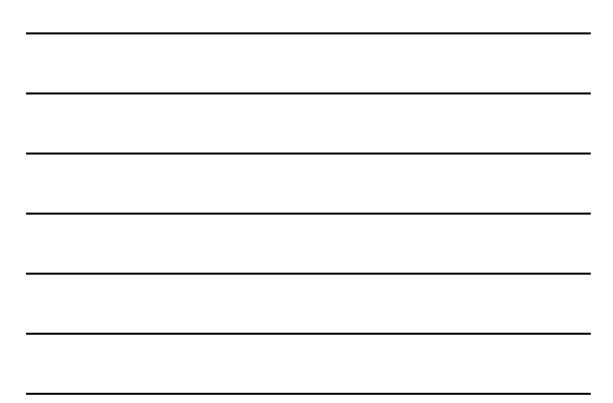

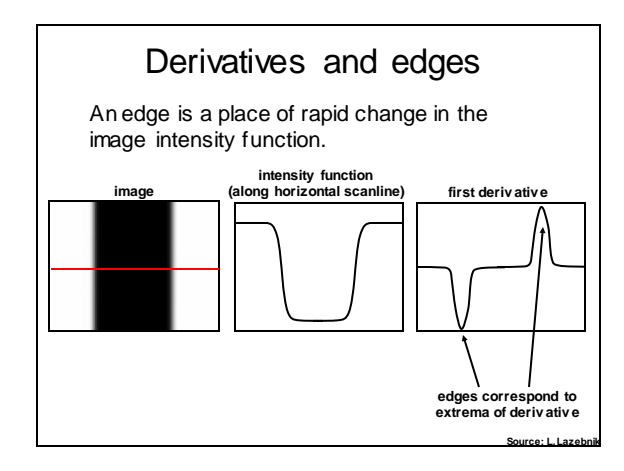

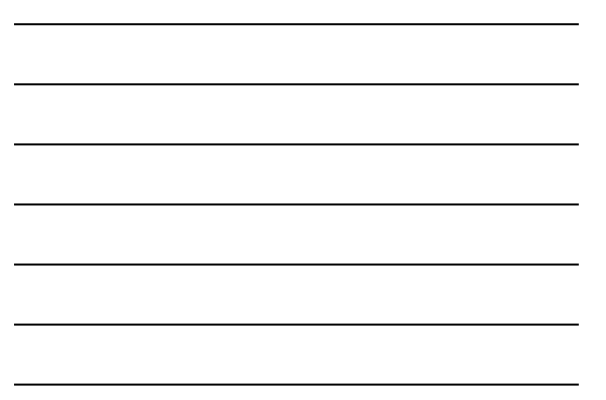

#### Derivatives with convolution

For 2D f unction,  $f(x,y)$ , the partial deriv ative is:

$$
\frac{\partial f(x, y)}{\partial x} = \lim_{\varepsilon \to 0} \frac{f(x + \varepsilon, y) - f(x, y)}{\varepsilon}
$$

For discrete data, we can approximate using f inite dif f erences:

$$
\frac{\partial f(x, y)}{\partial x} \approx \frac{f(x+1, y) - f(x, y)}{1}
$$

To implement abov e as conv olution, what would be the associated f ilter?

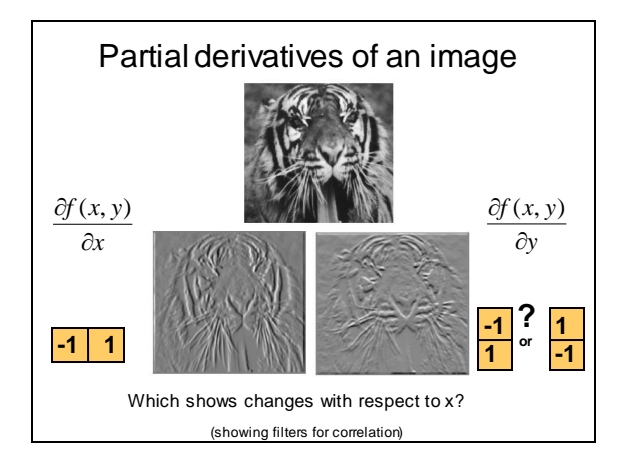

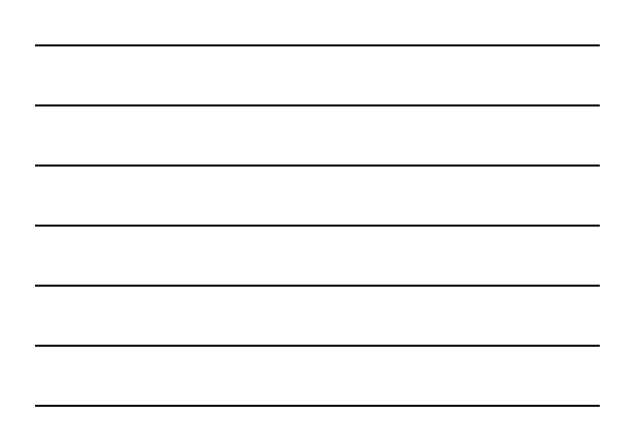

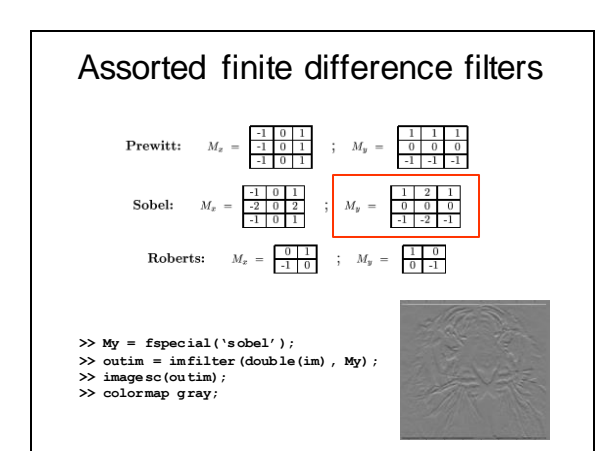

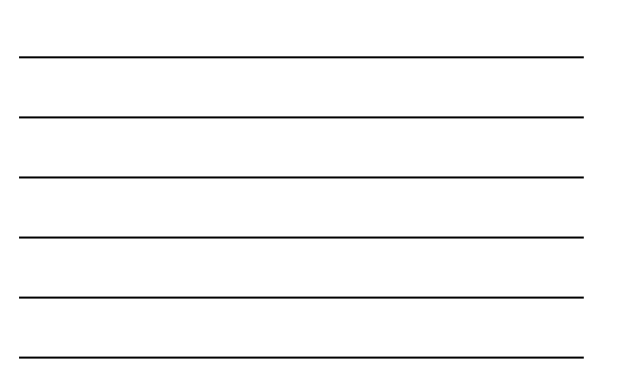

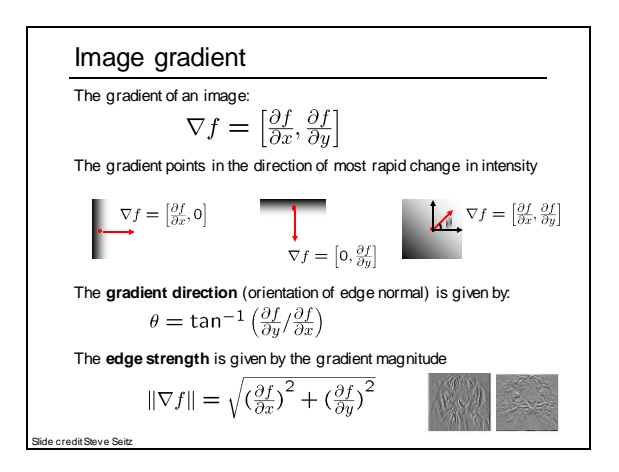

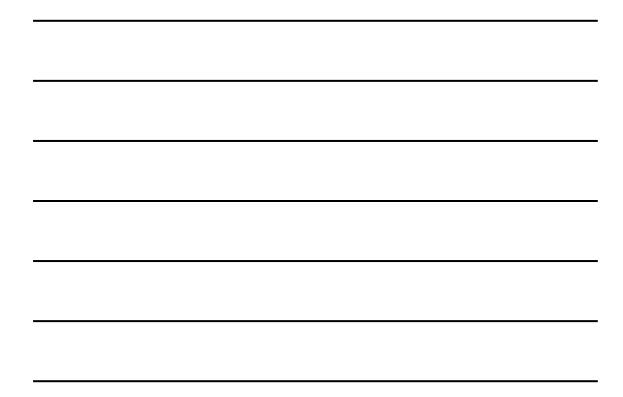

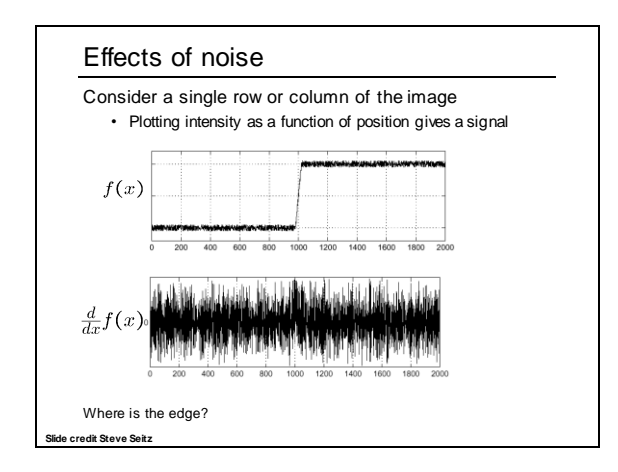

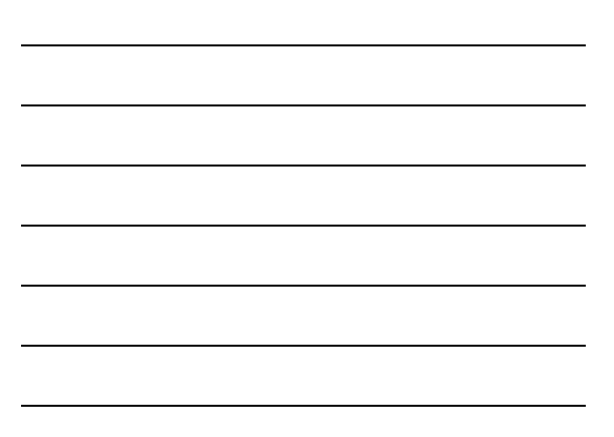

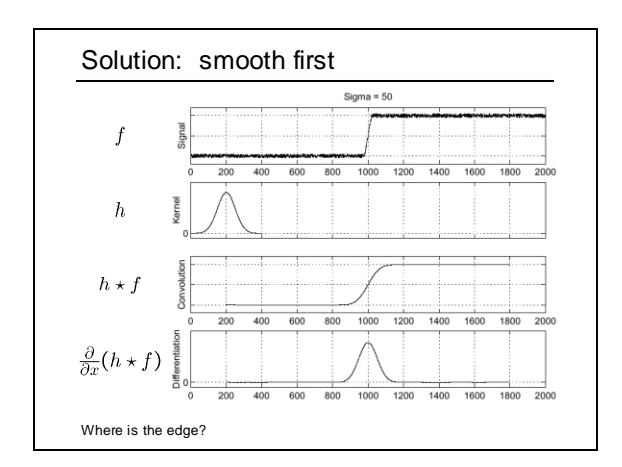

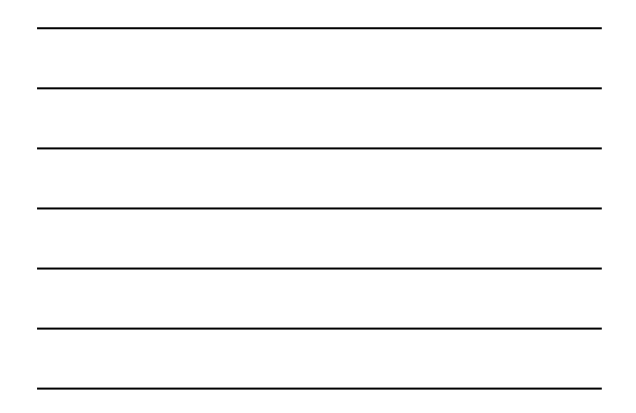

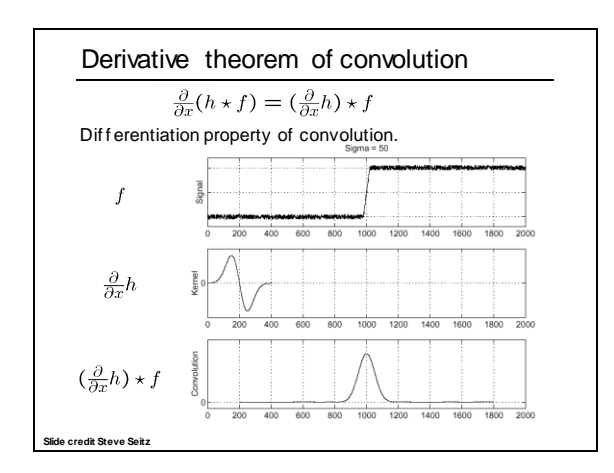

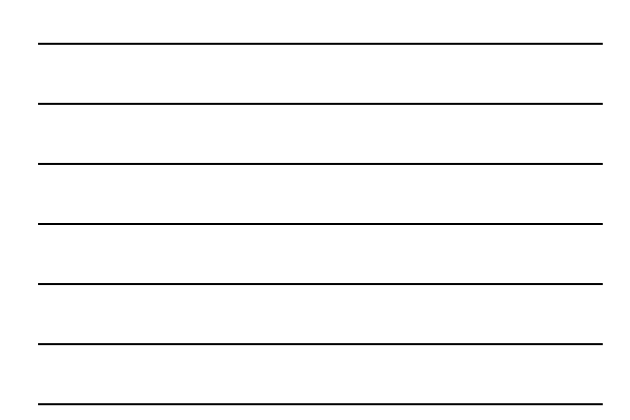

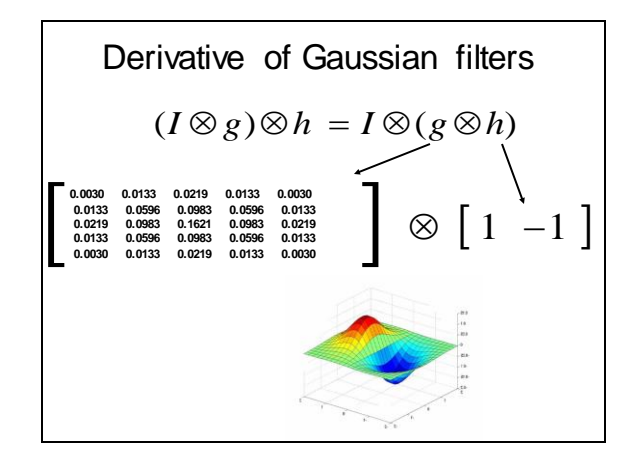

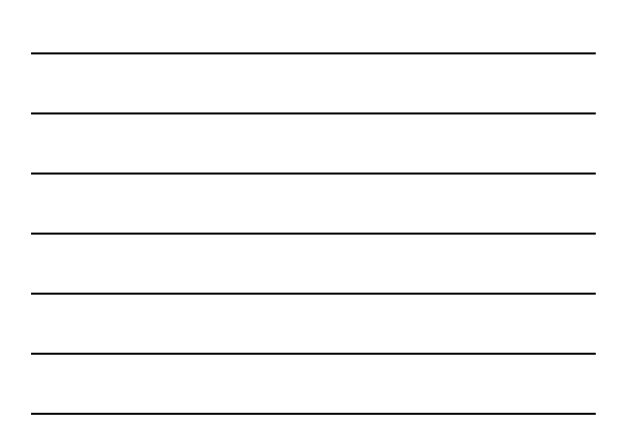

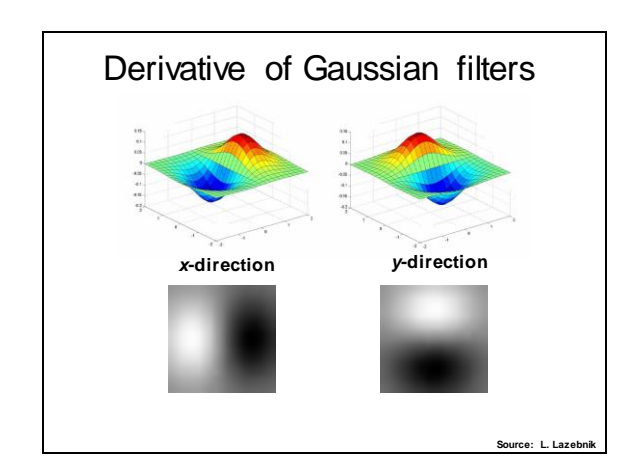

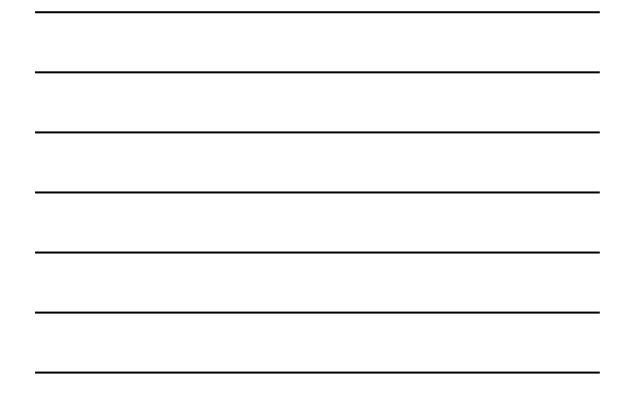

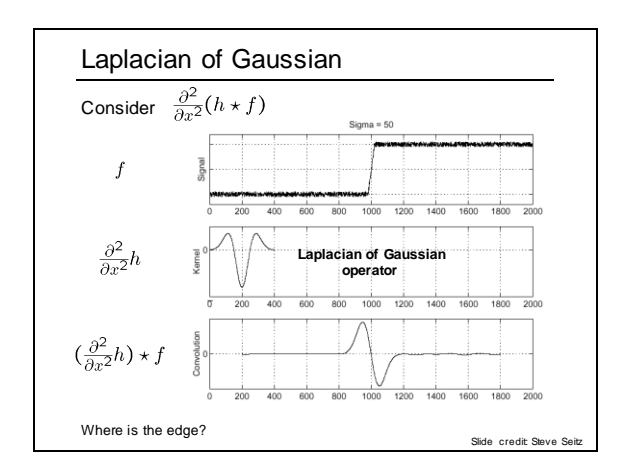

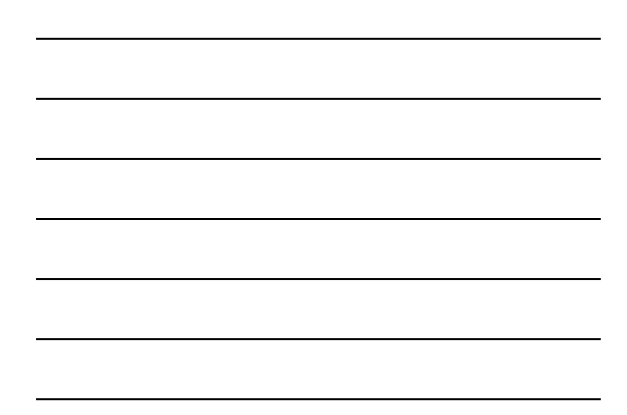

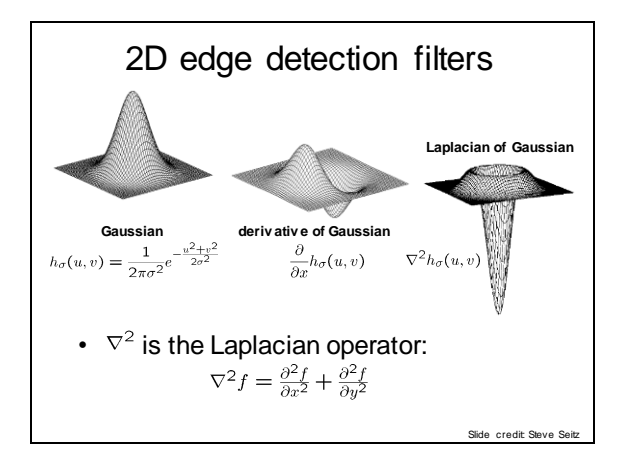

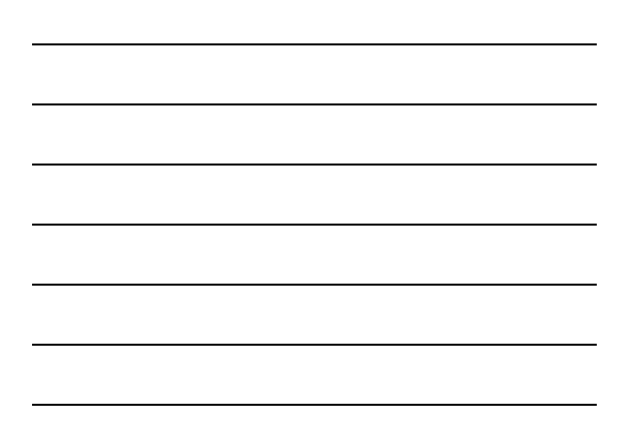

# Smoothing with a Gaussian Recall: parameter σ is the "scale" / "width" / "spread" of the Gaussian kernel, and controls the amount of smoothing. **…**

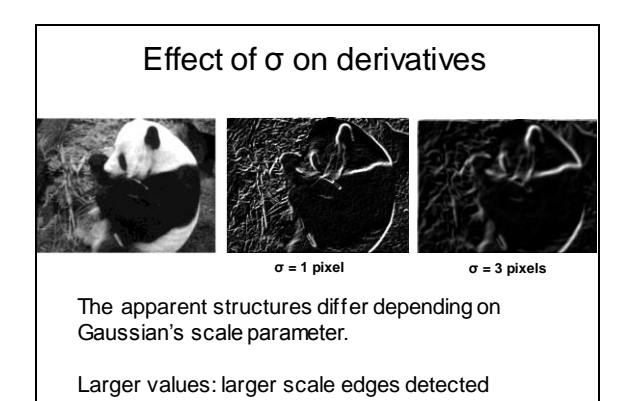

Smaller values: finer features detected

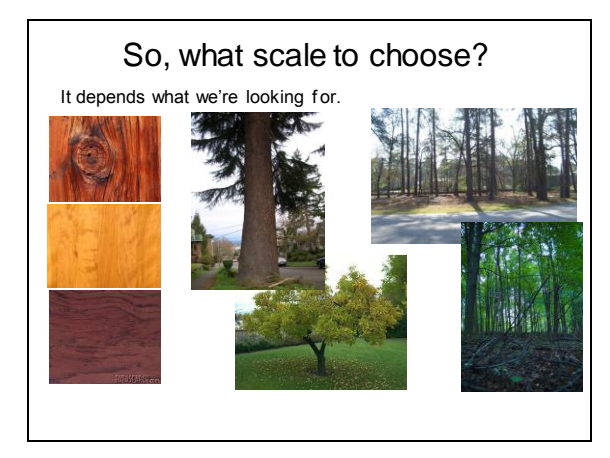

#### Mask properties

#### • Smoothing

- Values positive
- Sum to  $1 \rightarrow$  constant regions same as input
- Amount of smoothing proportional to mask size
- Remove "high-frequency" components; "low-pass" filter

#### • Derivatives

- signs used to get high response in regions of high contrast
- Sum to  $\rightharpoonup$   $\rightarrow$  no response in constant regions
- High absolute value at points of high contrast

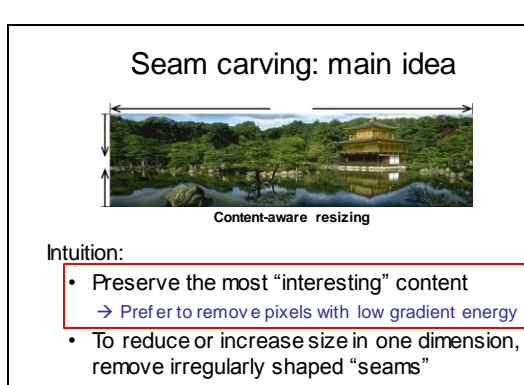

 $\rightarrow$  Optimal solution v ia dy namic programming.

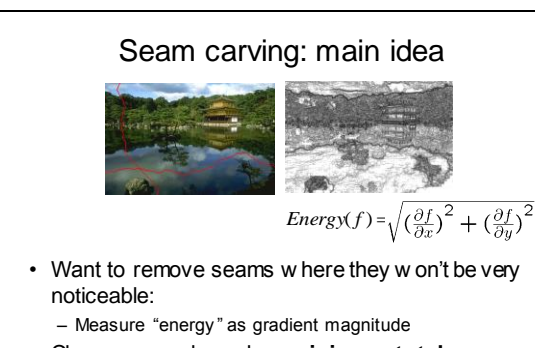

• Choose seam based on **minimum total energy path** across image, subject to 8-connectedness.

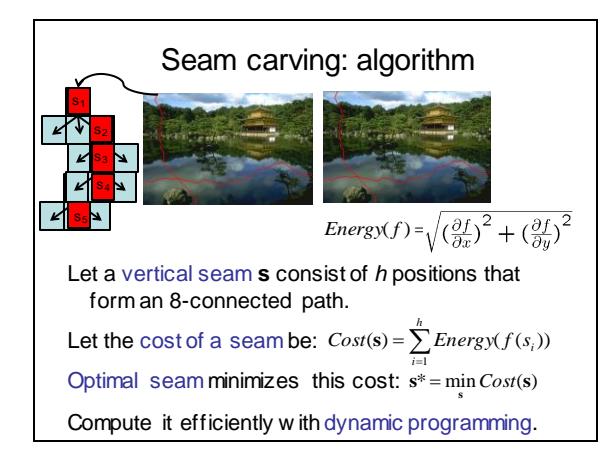

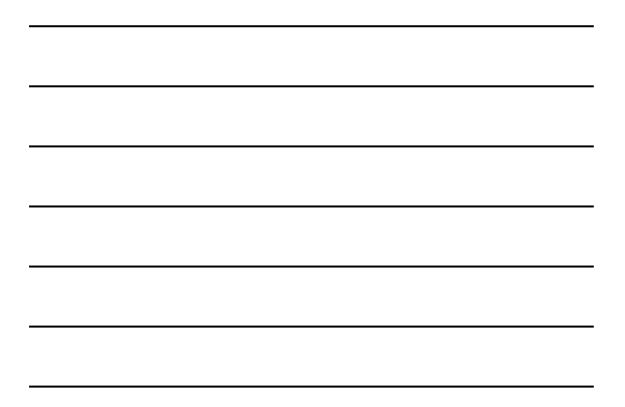

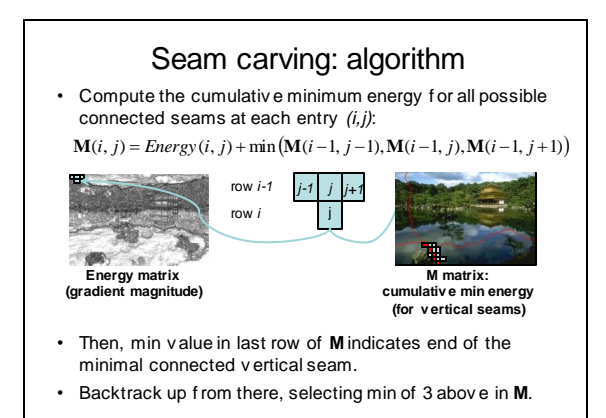

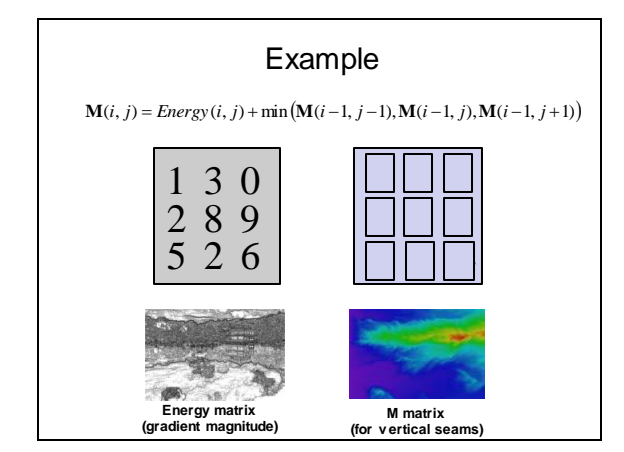

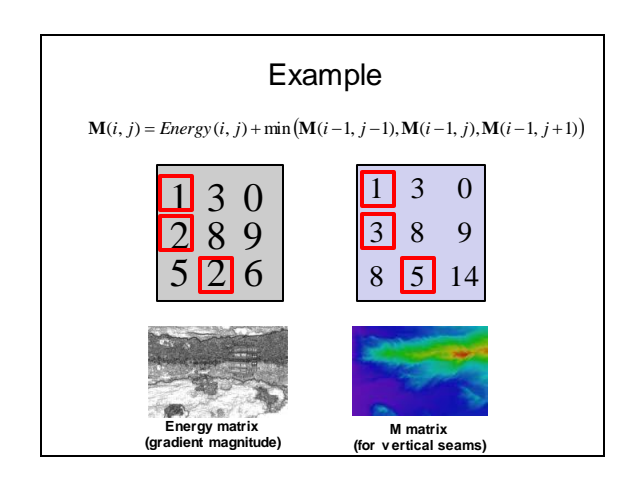

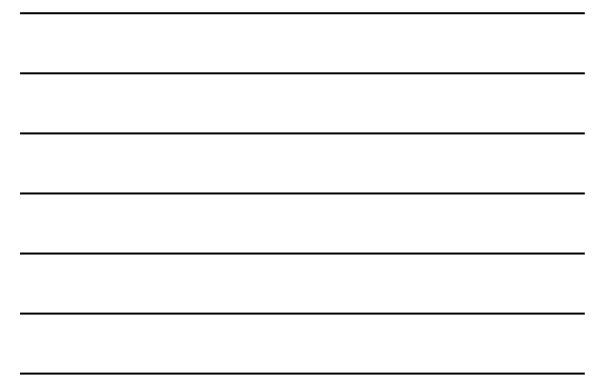

#### Other notes on seam carving

- Analogous procedure for horizontal seams
- Can also insert seams to *increase* size of image in either dimension
	- Duplicate optimal seam, av eraged with neighbors
- Other energy functions may be plugged in – E.g., color-based, interactiv e,…
- Can use combination of vertical and horizontal seams

# Gradients -> edges

Primary edge detection steps:

- 1. Smoothing: suppress noise
- 2. Edge enhancement: filter for contrast
- 3. Edge localization

Determine w hich local maxima from filter output are actually edges vs. noise

• Threshold, Thin

#### **Thresholding**

- Choose a threshold value t
- Set any pixels less than t to zero (off)
- Set any pixels greater than or equal to t to one (on)

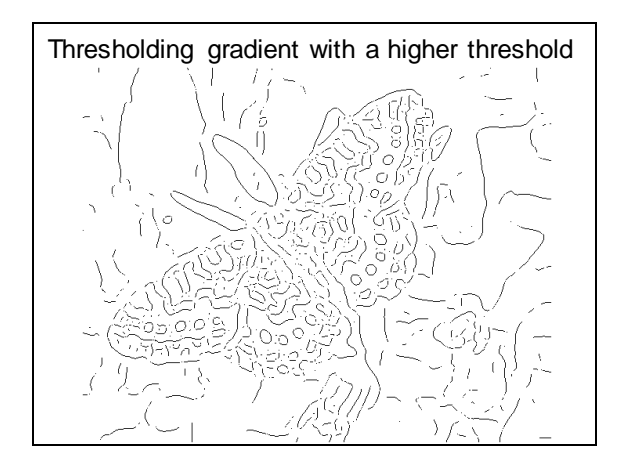

#### Canny edge detector

- Filter image with deriv ativ e of Gaussian
- Find magnitude and orientation of gradient
- **Non-maximum suppression**:
	- Thin wide "ridges" down to single pixel width
- **Linking and thresholding** (**hysteresis**):
	- Def ine two thresholds: low and high
	- Use the high threshold to start edge curv es and the low threshold to continue them
- MATLAB: **edge(image, 'canny');**
- **>>help edge**

Source: D. Lowe, L. Fei-Fei

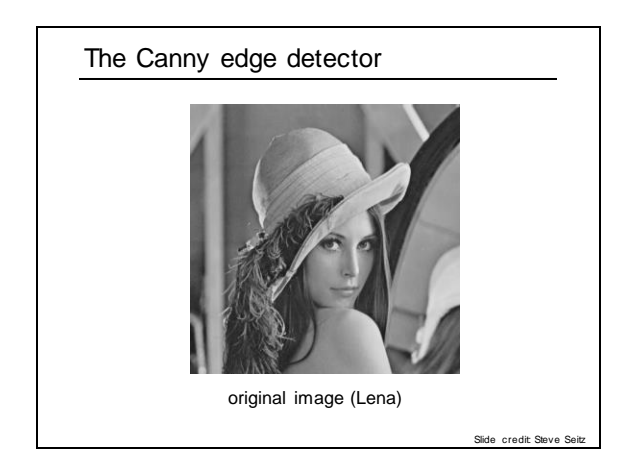

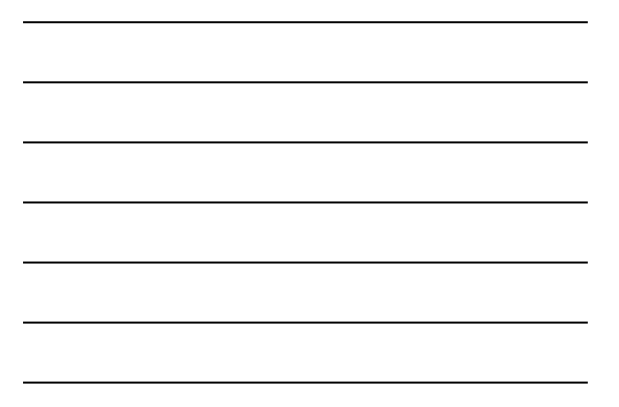

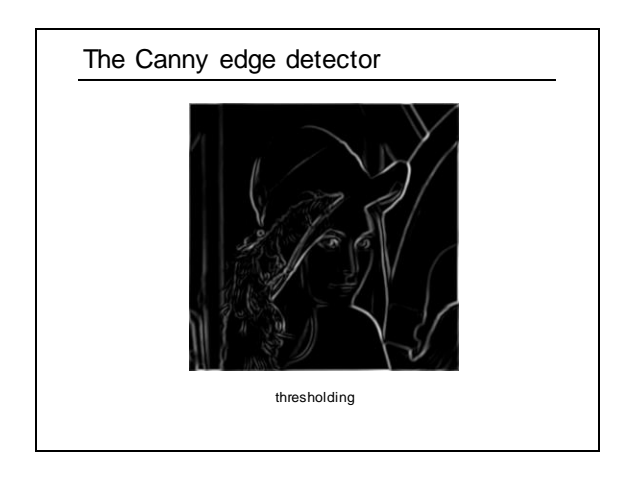

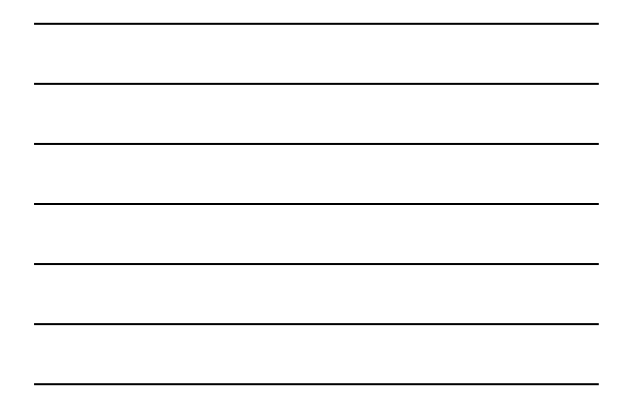

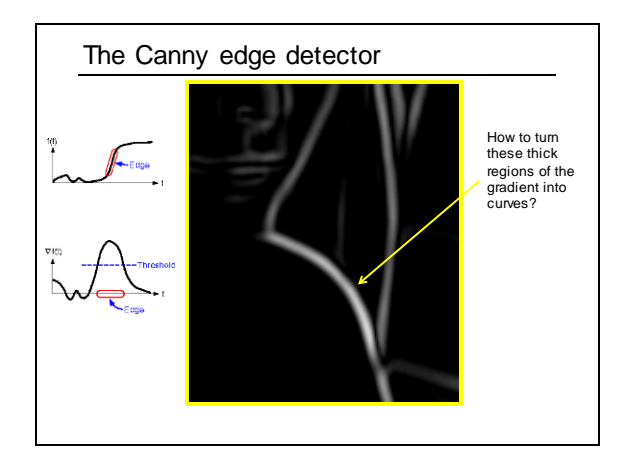

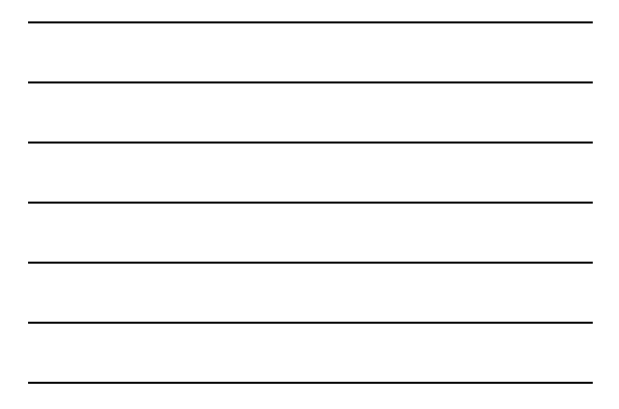

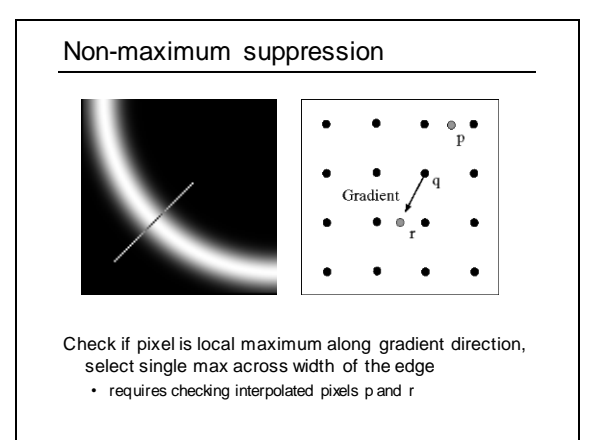

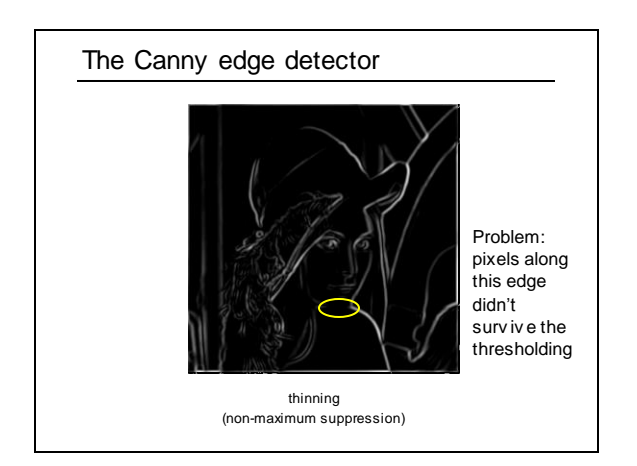

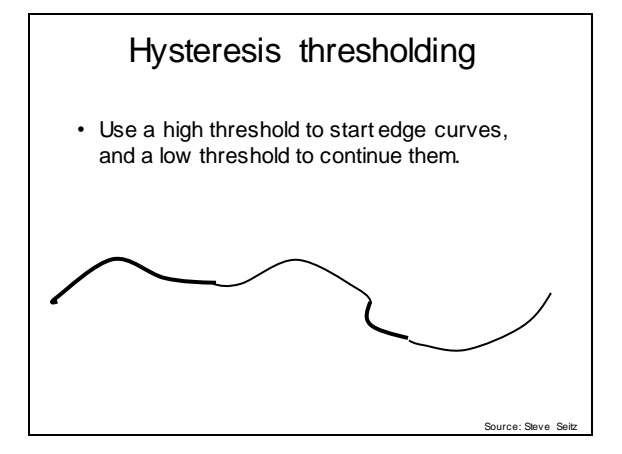

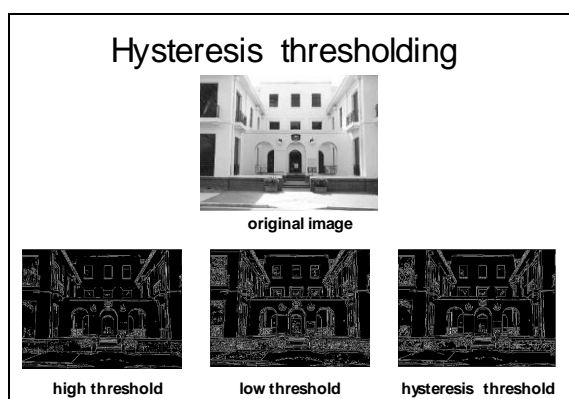

#### **(strong edges)**

**(weak edges)**

#### Source: L. Fei-Fei

# Hysteresis thresholding

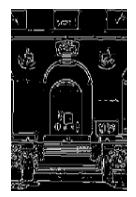

**high threshold (strong edges)**

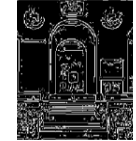

冢

**low threshold (weak edges)**

**hysteresis threshold**

Source: L. Fei-Fei

#### Recap: Canny edge detector

- Filter image with deriv ativ e of Gaussian
- Find magnitude and orientation of gradient
- **Non-maximum suppression**:
	- Thin wide "ridges" down to single pixel width
- **Linking and thresholding** (**hysteresis**):
	- Def ine two thresholds: low and high
	- Use the high threshold to start edge curv es and the low threshold to continue them
- MATLAB: **edge(image, 'canny');**
- **>>help edge**

Source: D. Lowe, L. Fei-Fei

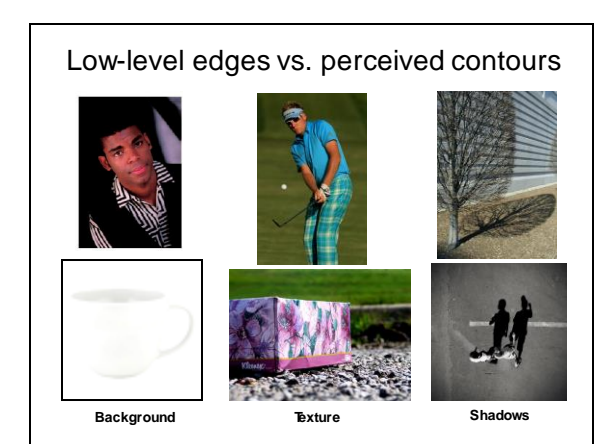

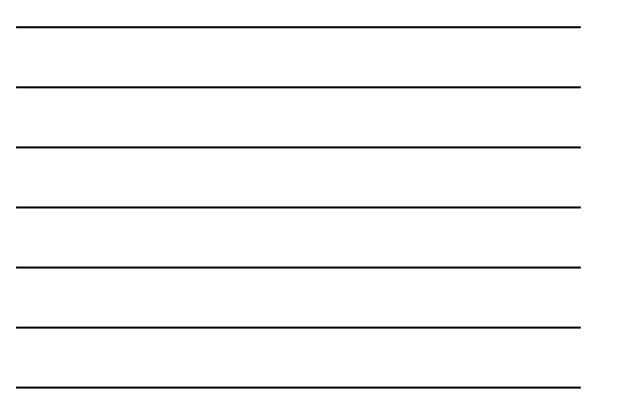

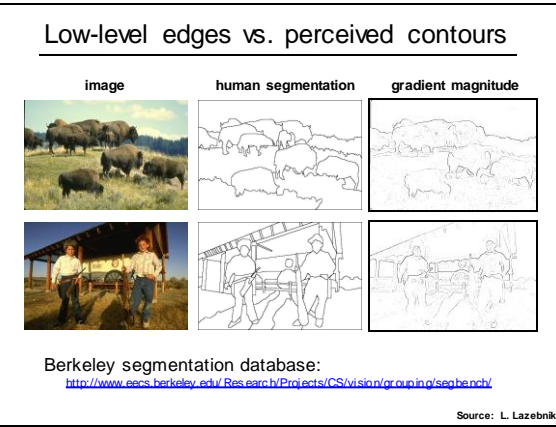

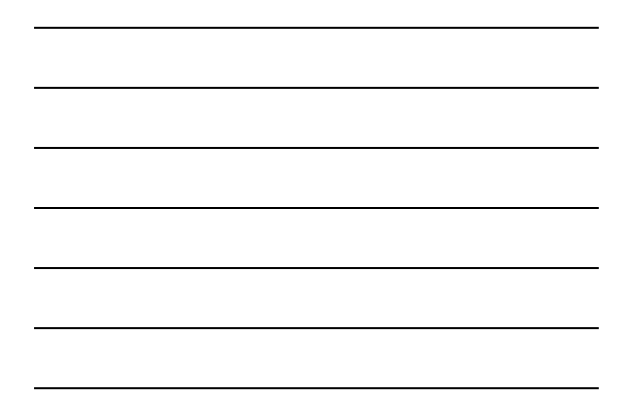

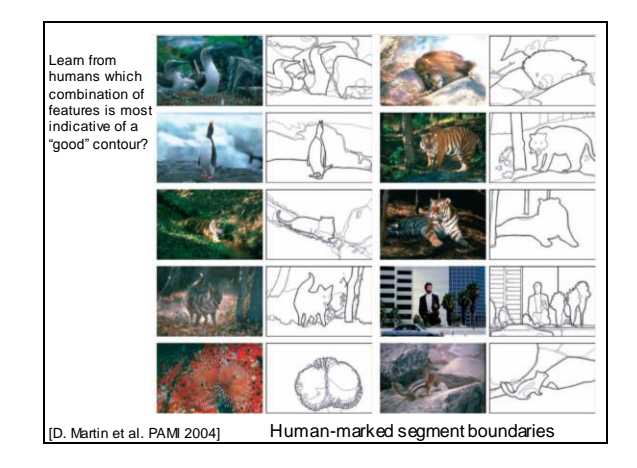

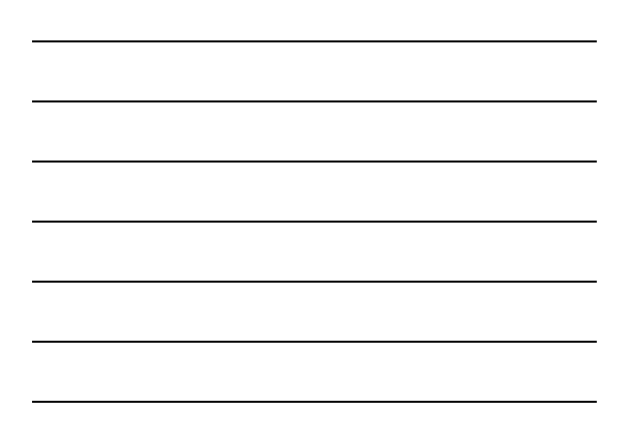

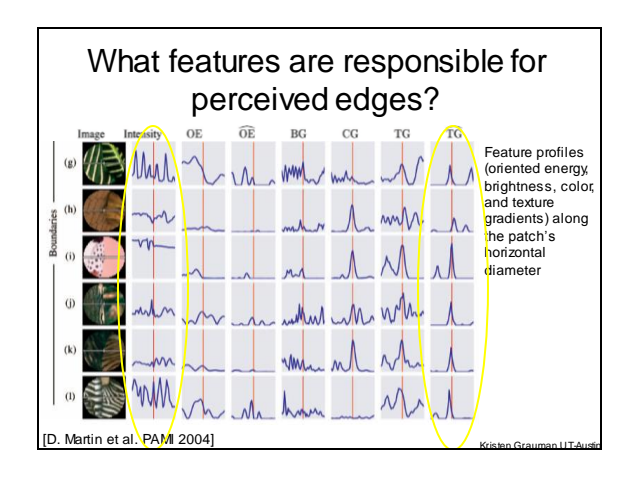

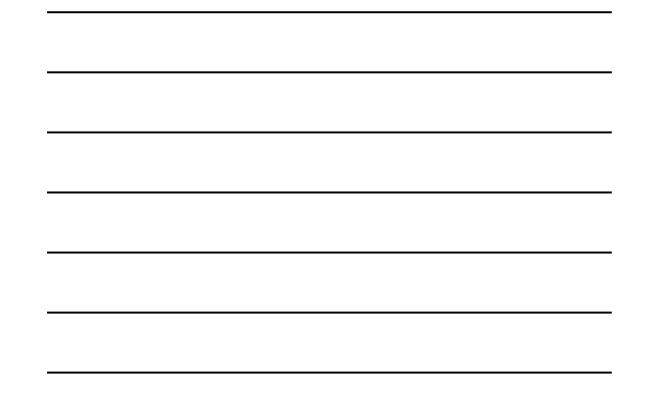

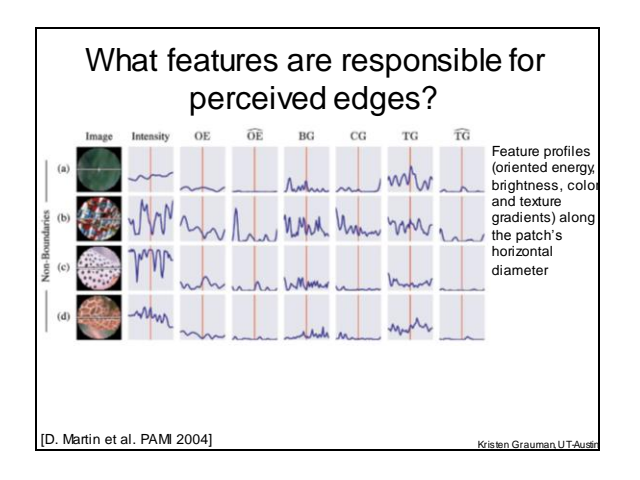

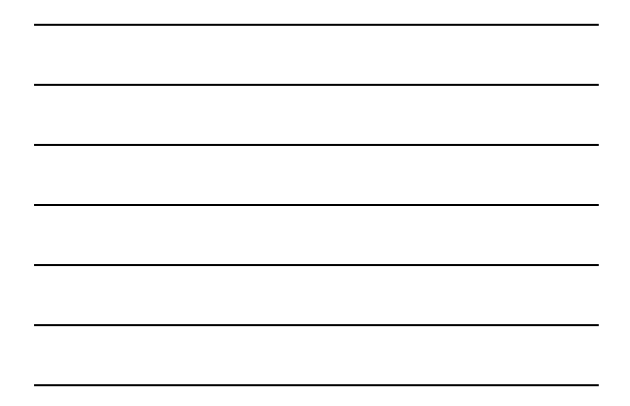

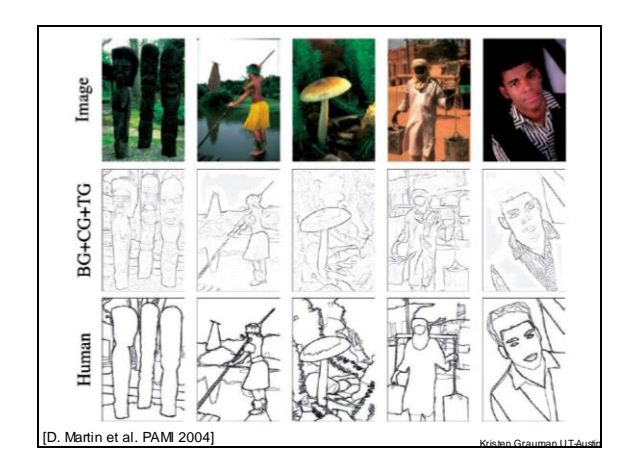

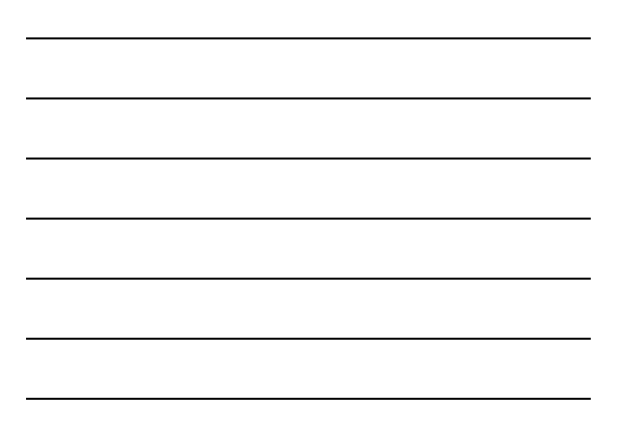

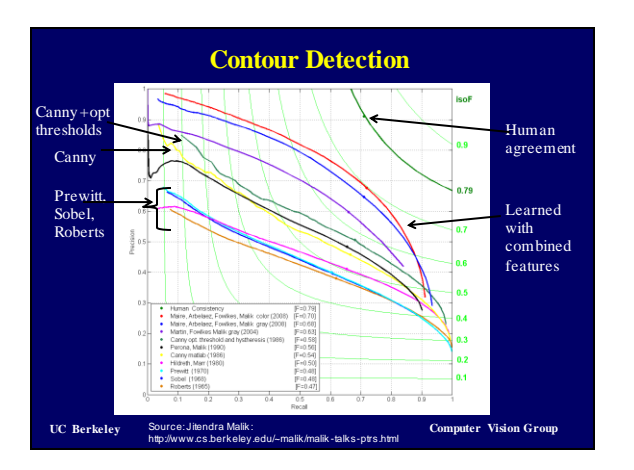

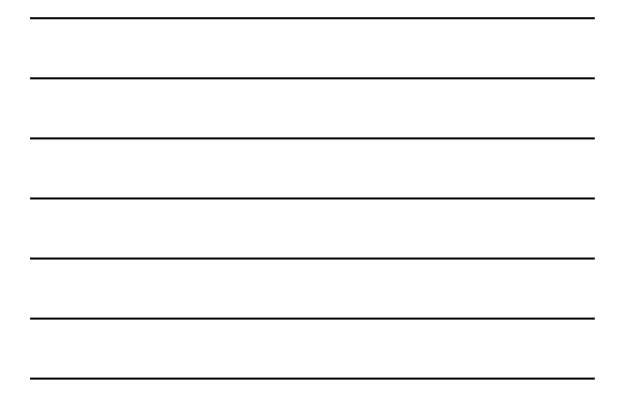

#### Recall: image filtering

- Compute a function of the local neighborhood at each pixel in the image
	- Function specif ied by a "f ilter" or mask say ing how to combine v alues f rom neighbors.
- Uses of filtering:
	- Enhance an image (denoise, resize, etc)
	- Extract inf ormation (texture, edges, etc)
	- Detect patterns (template matching)

#### Filters for features

• Map raw pixels to an intermediate representation that w ill be used for subsequent processing

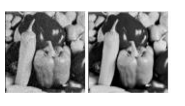

Adapted from Derek Hoiem

• Goal: reduce amount of data, discard redundancy, preserve w hat's useful

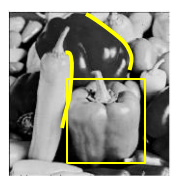

## Template matching

• Filters as **templates**:

Note that f ilters look like the ef f ects they are intended to f ind --- "matched filters"

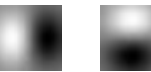

- Use normalized cross-correlation score to f ind a giv en pattern (template) in the image.
- Normalization needed to control f or relative brightnesses.

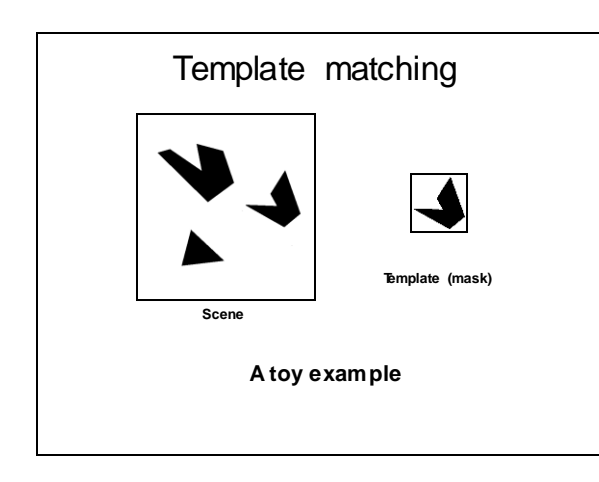

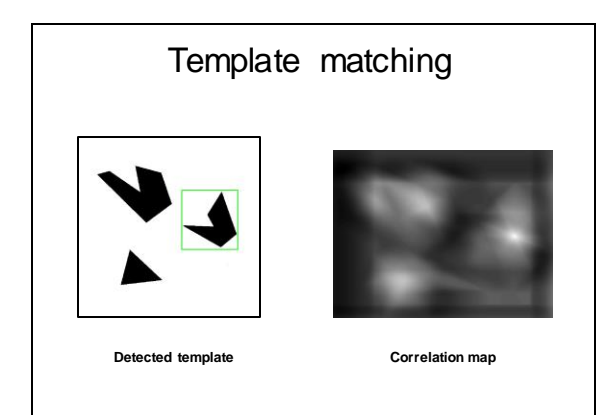

#### Recap: Mask properties

#### • Smoothing

- Values positive
- Sum to  $1 \rightarrow$  constant regions same as input
- Amount of smoothing proportional to mask size
- Remove "high-frequency" components; "low-pass" filter

#### • Derivatives

- Opposite signs used to get high response in regions of high contrast
- Sum to  $0 \rightarrow$  no response in constant regions
- High absolute value at points of high contrast

#### • Filters act as templates

- Highest response for regions that "look the most like the filter"
- Dot product as correlation

Z Fig. 1. Examples of two handwritten digits. In terms of pixel-to-pixel comparisons, these two images are quite different, but to the human observer, the shapes appear to be similar. Figure from Belongie et al.

#### Chamfer distance

• Av erage distance to nearest f eature

$$
D_{chamfer}(T, I) \equiv \frac{1}{|T|} \sum_{t \in T} d_I(t)
$$

 $I = \operatorname{\mathsf{Set}}$  of points in image

 $T =$  Set of points on (shifted) template

 $d_I(t)$  = Minimum distance between point t and some point in  $I$ 

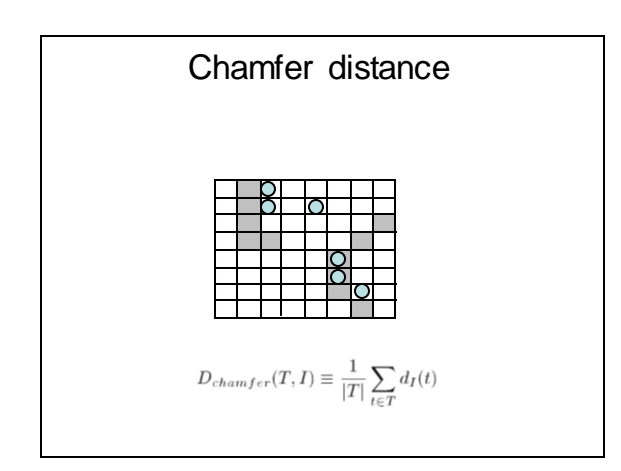

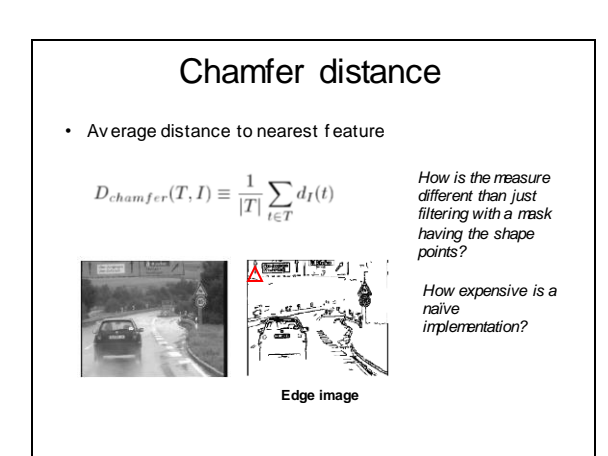

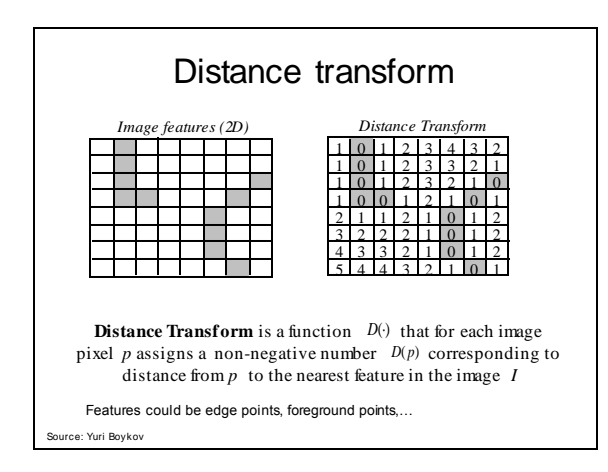

## Distance transform

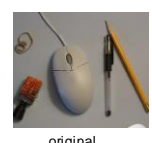

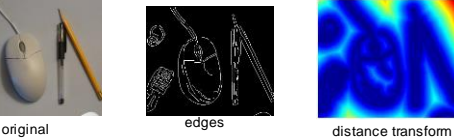

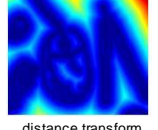

Value at (x,y) tells how far that position is from the nearest edge point (or other binary mage structure) **>> help bwdist**

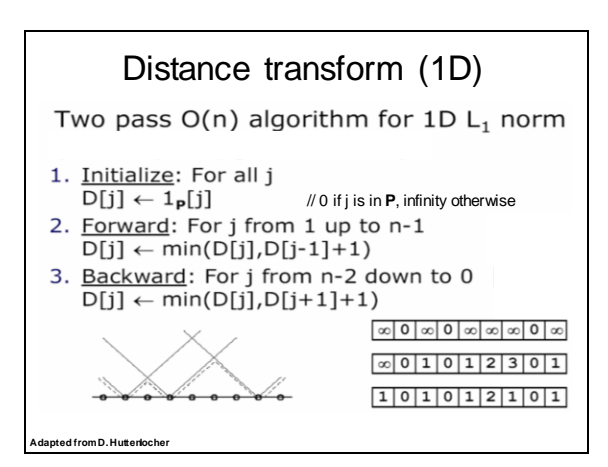

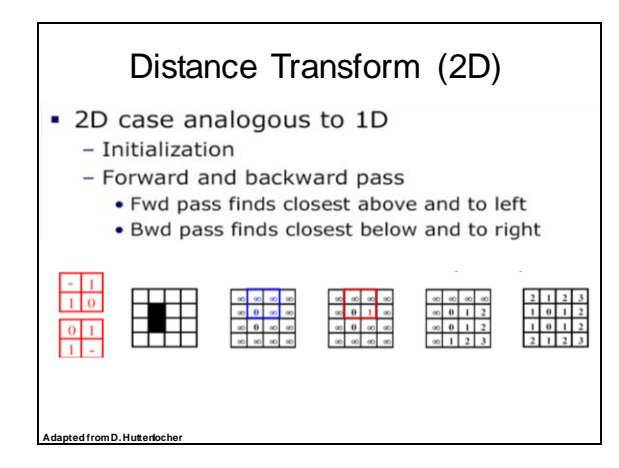

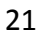

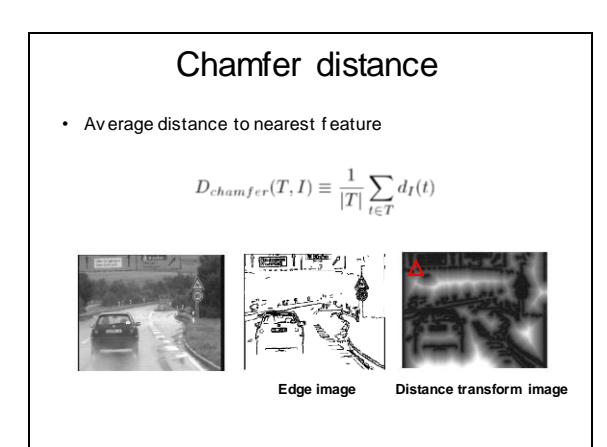

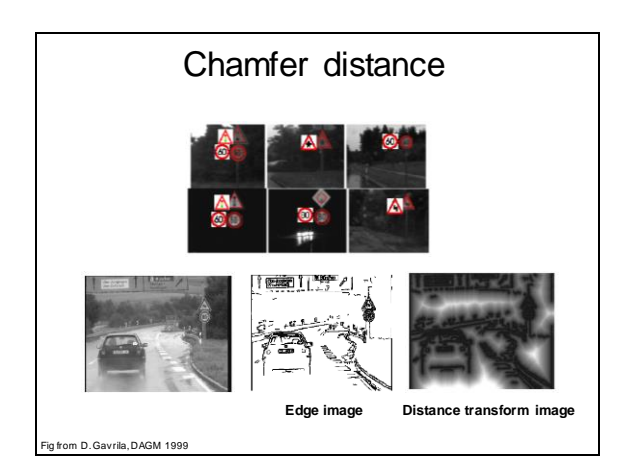

# Chamfer distance: properties

- Sensitive to scale and rotation
- Tolerant of small shape changes, clutter
- Need large number of template shapes
- Inexpensive w ay to match shapes

# Chamfer matching system • Gavrila et al. http://gavrila.net/Research/Chamfer\_System/chamfer\_system.html

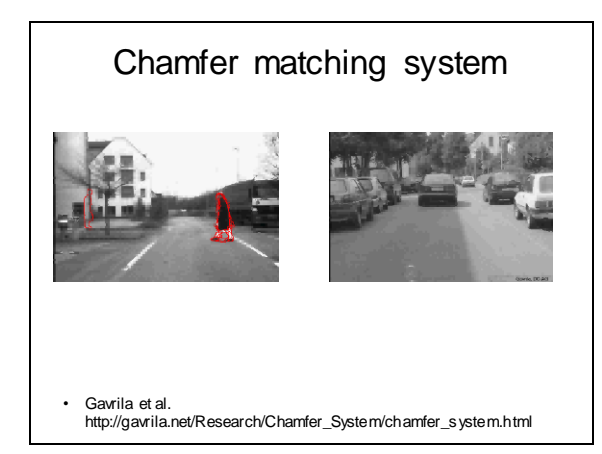

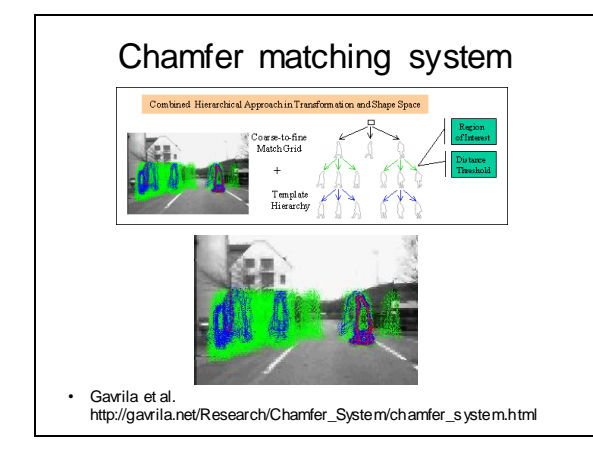

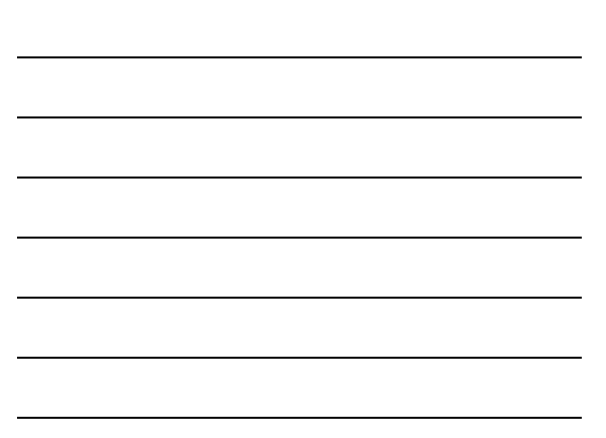

#### **Summary**

- Image gradients
- Seam carving gradients as "energy"
- Gradients  $\rightarrow$  edges and contours
- Template matching
	- Image patch as a filter
	- Chamfer matching • Distance transf orm

#### Coming up

- A1 out, due in 2 weeks
- Tues: Binary image analysis – Guest Lecture : Dr. Danna Gurari
- Thurs: Images/videos and text – Guest Lecture: Prof. Ray Mooney